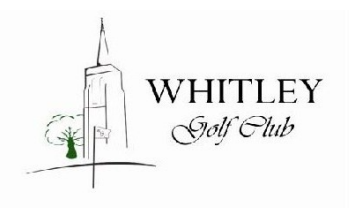

# **COOKIE POLICY**

### **What is a cookie?**

A cookie is a small file placed on your computer's hard drive. It enables our website to identify your computer as you view different pages on our website, but does not identify personal information. Cookies allow websites and applications to store your preferences in order to present content, options or functions that are specific to you. They also enable us to see information like how many people use the website, if you are a new visitor to the site and what pages they tend to visit. Cookies can also enhance your online experience by remembering passwords etc.

### **How we use cookies:**

We may use cookies to:

- Analyse our web traffic using a Google Analytics package. Aggregated usage data helps us improve the website structure, design, content and functions.
- **Identify whether you are signed in to our website.** A cookie allows us to check whether you are signed in to the site.
- Test content on our website. For example, 50% of our users might see one piece of content, the other 50% a different piece of content.
- Store information about your preferences. The website can then present you with information you will find more relevant and interesting.
- **To recognise when you return to our website.** We may show your relevant content, or provide functionality you used previously.

Cookies do not provide us with access to your computer or any information about you, other than that which you choose to share with us.

## **Controlling cookies:**

You can use your web browser's cookie settings to determine how our website uses cookies. If you do not want our website to store cookies on your computer or device, you should set your web browser to refuse cookies. However, please note that doing this may affect how our website functions and some pages and services may become unavailable to you.

### **How do I turn off cookies:**

Most browsers will allow you to control whether or not they accept cookies. Instructions for configuring cookie settings in some of the most popular browsers are available by searching for 'Cookie settings in Internet Explorer / Chrome / Safari ...etc':

Detailed step by step guidance on how to control and delete cookies is also available from www.aboutcookies.org.

For more information on how we use cookies, please email: info@whitleygolfclub.com